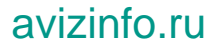

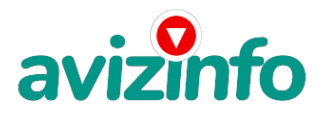

## **Компьютерная помощь - Мастер по компьютерам и интернету в Тюмени.**

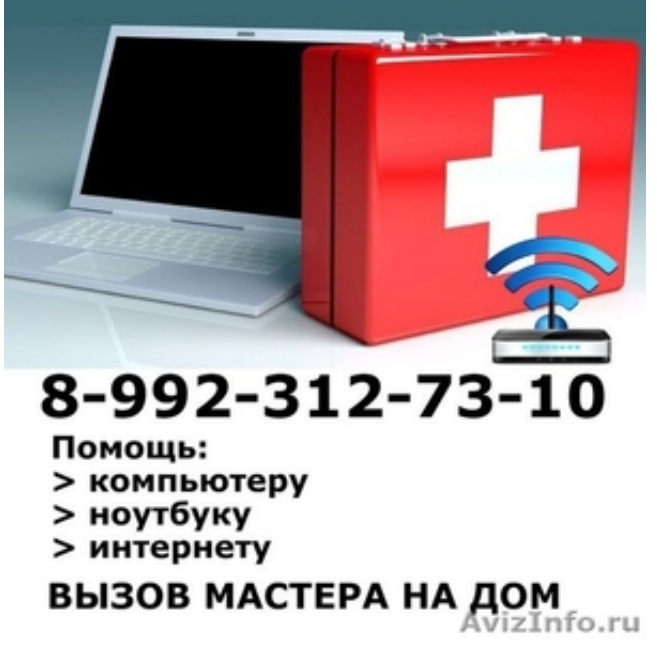

Тюмень, Россия

Компьютерный мастер выполнит:

Диагностику неисправностей;

- Установку и настройку Windows и других необходимых программ (офис, антивирус, архиватор, драйвера, кодеки, плееры); Установку драйверов устройств (вебкамеры, принтеры, сканеры, МФУ);
- Удаление баннеров с рабочего стола, лечение вирусов, очистку системы от мусора;

Восстановление загрузки операционной системы;

Устранение зависаний, торможений, медленной работы;

Настройку Wi-Fi роутеров, маршрутизаторов, ADSL-модемов всех операторов г.Тюмени;

Настройку браузера, Skype, электронной почты;

Восстановление информации с жёстких дисков компьютеров и ноутбуков, карт памяти фотоаппаратов, USB-флешек (даже после форматирования и частичной перезаписи);

И многое другое!

Вызов бесплатно, оплачивается только работа.

Также обращайтесь если Вам требуется:

Установка Windows, антивируса, офиса.

Компьютерная помощь - ремонт компьютеров и ноутбуков на дому в Тюмени.

Настроить интернет Ростелеком, Дом.ру, МТС, Билайн, Сибитекс.

Настроить Wi-Fi роутер, маршрутизатор Zyxel, Asus, TP-Link, D-Link, Netgear, Tenda, Upvel, Huawei.

Подключить беспроводной WiFi (вайфай) интернет на ноутбук, планшет, телефон.

Настройка и подключение беспроводного и проводного интернета других операторов Тюмени.

Разблокировать рабочий стол, компьютер, ноутбук.

Удалить забытый пароль на вход в Windows (виндовс), сбросить или убрать пароль администратора.

Удалить вирусы, баннер, блокировщик, рекламу.

Настроить браузер Яндекс, Гугл Хром, Мозилла, Опера.

Наладить если не работает браузер, убрать рекламу.

Восстановить удалённые или стёртые фотографии, документы, видеозаписи с карты памяти, флешки цифрового фотоаппарата, жесткого диска компьютера или ноутбука, внешнего диска.

Подключить принтер, сканер, ксерокс, копир, МФУ к компьютеру и ноутбуку, установить драйверы.

Установить, переустановить Windows XP, 7, 8, 10, драйвер, антивирус, офис, кодеки, плееры.

Переустановка Windows 10 на Windows 7 на компьютере или ноутбуке.

Вызвать, пригласить на дом мастера по компьютерам, компьютерщика в Тюмени.

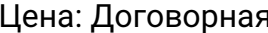

на: Договорная Тип объявления:

Торг: --

## Услуги, предлагаю

**Компьютерн<mark>ВАФ Мастер</mark>оска Бесплатных Объявлений AvizInfo.ru** 

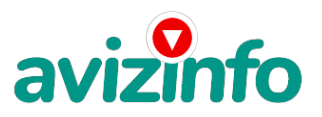

avizinfo.ru

**8-(992)-312-73-10**